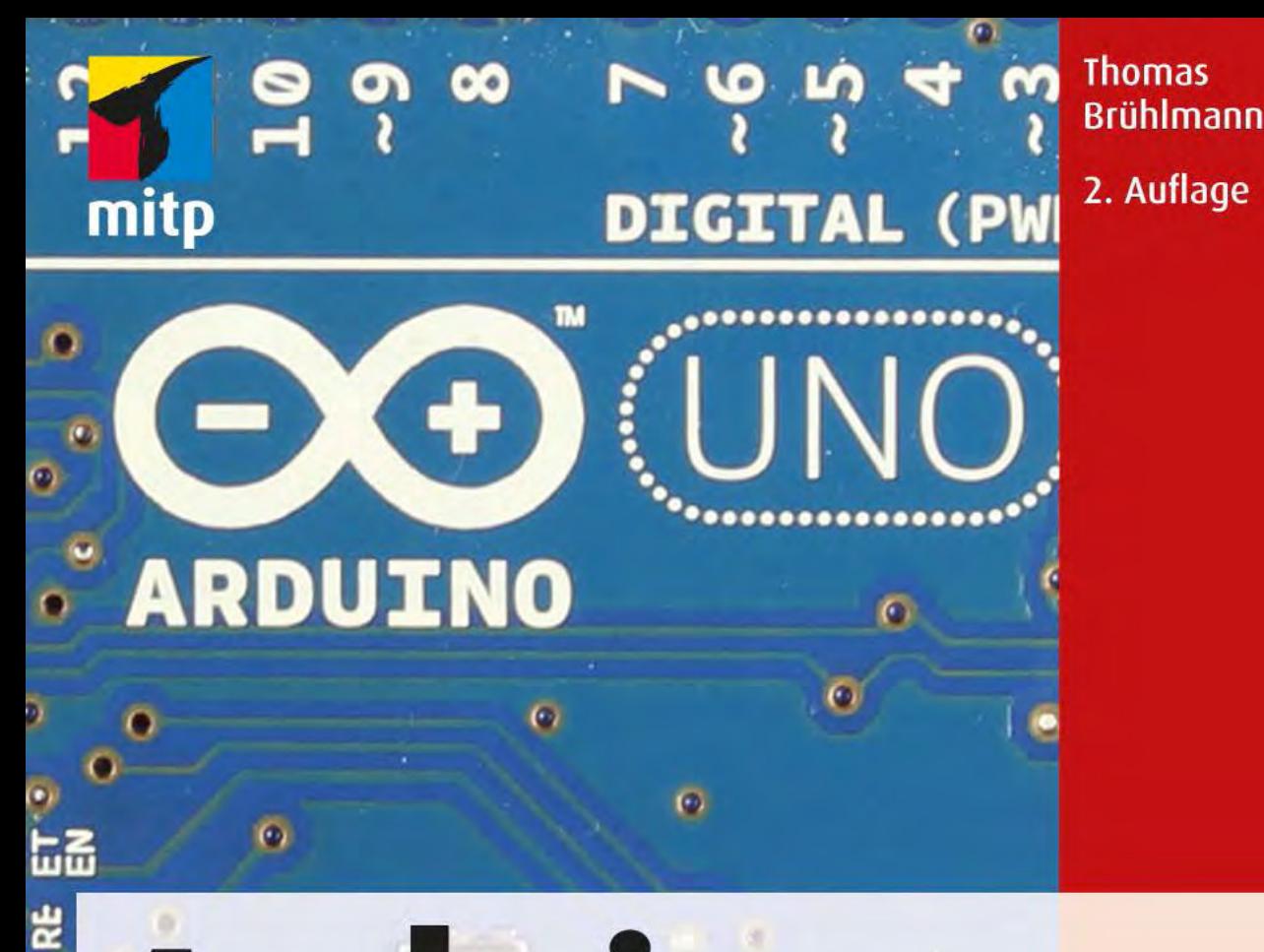

# **Arduino** Praxiseinstieg Behandelt Arduino 1.0

POWER OF CHECK Arduino – Praxiseinstieg« (ISBN 978-3-8266-9116-4) 2012<br>Denie Rehm GmbH, Heidelberg. Nähere Informationen unter: http://www.com/ Ŀ  $\overline{(\bullet)}$ **LOREI** ທ œ 1, Heidelberg. Nähere Informationen unter:<http://www.mitp.de/9116>

# **Stichwortverzeichnis**

#### **Symbole**

.ino siehe Dateiendung

#### **Numerisch**

1-Wire-Bus 120 2,1-mm-Power-Jack 52 24LC64 270 2-Draht-Bus 15 2-Wire 112 433 oder 868 MHz 134 433-MHz-Technologie siehe 433 MHz 4-Bit-Modus 240 5-mm-Buchse 58 64-Bit-Adresse 154 74HC595 236 7-Segment-Anzeige 232 8-Bit-Modus 240

#### **A**

 $A/D-Wan$ dler 98 AA-Batterien siehe Stromversorgung abs $($ )  $48i$ Abstandsmessung 198 Abstandssensor 197 Accessory Development Kit 13 AD595 175 Addition 484 ADK siehe Accessory Development Kit Adresse I2C-Bus 159 ADXL3xx 199 Aktor 15, 141, 204 Analog/Digital-Wandler 98 Analoge Signale 98 Analoge Welt 97 analog $Read()$  98, 487 Analogskala 213 Analogwandler 15 Analogwert 211 analogWrite() 101 and 485 Android Open Accessory Development Kit 30 Android-Anwendungen 30 Anode 232 Anschlussbelegung Servo 208 Wii Nunchuk 346 Anschlusskabel Wii 251 Anschlussleitungen 169 Anschlusspin 72 Port 87 Anschlussschema Microcontroller 496 Ansteuerung LED 226 Relais 222 Anweisung wiederkehrend 464 Anzeige 141, 225 Anzeigeelement 15, 230 API 384 Arduino 13, 23 Beispielsammlung 49 Board 50 Boards 14 Bootloader-Programm 25 BT 31 Community 323 Diecimila 29 EEPROM 267 Einsatz 349 E-Mail senden 370 Entstehung 14 Entwicklungsumgebung 23, 41 Ethernet-Schnittstelle 278 externe Stromversorgung 26, 28 Forum 49 Internetanwendungen 349 LilyPad 31 Lösungen 16 Mailchecker 400 Marke 19 Mega 29

Mini 31 Minimalschaltung 441 Nano 30, 31 Plattform 23 Programmiersprache 74 Reset-Schaltung 441 RSS-Reader 390 Sketch-Struktur 78 Steuerbefehle 284 Stromlaufplan 50 Stromversorgung 53 Tweets senden 366 Webclient 358 Webserver 355 Arduino Duemilanove 27 Arduino Fio 32 Arduino Leonardo 27 Arduino Mega ADK 30 Arduino Uno 25 Arduino.h 515 Arduino-Bibliotheken 323 Arduino-Board Zuordnung Pins Microcontroller 496 Arduino-Clones siehe Clones Arduino-Kompass siehe Kompass Arduinoscope 462 Arithmetik 484 Array abfragen 474 Datentyp 472 Größe 473 array 76 Asterisk Zeigertabelle 472 ATmega Microcontroller 24 ATmega<sub>168</sub> Pinbelegung 496 ATmega2560 29 Atmega<sub>2560</sub> Microcontroller 495 ATmega328 51 Pinbelegung 496 Atmega328 Microcontroller 495 ATmega32u4 27 ATmega8u2 25 attachInterrupt() 488 Auflösung A/D-Wandler 98 Ausgabefenster 45

Ausgabeformat serielle Schnittstelle 493 Ausgabemöglichkeit serielle Schnittstelle 492 Ausgang 87 analog 487 digital 486 setzen 95 Ausgangsstrom 302 Außentemperatur 150 available() 491 AWG22 57

#### **B**

Balkengrafik 231 Bananenbuchsen 318 Bananenstecker 58 Bare Bone Breadboard 443 Bare Bones Board 24 BaroTemp-Shield 196 Basisstrom 223 Basiswiderstand 223 Basteln Tinkering 20 Bauelement elektronisches 14 gepoltes 68 Bausatz 24 BBAC Breadboard Based Arduino Compatible 25 Bedieneinheit 248 begin() 490 Beispielskript 17 Benutzer-Account Pachube 405 Berechnungsformel 65 Widerstandsleiterschaltung 291 Berührungssensor 230 Beschleunigung 199 Beschleunigungssensor 199 Wii 253 Bezugsquelle 499 Arduino-Boards 24 Einzelkomponente 499 Bibliothek 111, 323 Bounce 90 Firmata 284 Matrix 331 MIDI 332 PString 331 SoftSerial 244

Stepper 333 TinyGPS 328 Webduino 334 Biegelehre 453 Binärwert 470 Bitmuster 234 bitRead() 235 Blockbatterie 249 Bluetooth 31 Anschluss 31 BMP085 188 Board 23, 50 Boardvarianten 495 Leiterplatten 24 Boards 441 Boarduino 24 Bodenfeuchtigkeit 180 Boolean Datentyp 470 boolean 76 Bootloader 24, 51 Botanicalls 366 Bounce-Bibliothek 90 Bouncing 89 Breadboard 55, 439 break 480 Breakout-Board 120  $BT 3I$ Buchsenleiste 52 Busadresse 270 Busteilnehmer 114 Byte 468 byte 76

## **C**

 $C++ 23$ CAD 24 case 479 Char Datentyp 469 char 76 Clone 24 Clones 441 Nanode 444 RBBB 444 Code-Debugging 83 Codeprogrammierung 80 Codereferenz 16, 463 COM 36 Common Anode 237 Community-Website 22 Computer-Netzteils 295

constrain 482 continue 480 Continuous Rotation Servo 215 cos 483 Cosm 405

#### **D**

Datalogger 273 Dateiendung 513 .ino 513 .pde 513 Datenfeed 405, 406 Datenleitung 240 Datenlogger 267, 275 Datenstream 405 Datentyp 75, 468 Datentypkonvertierung 475 Datenverarbeitung 15, 267 Processing 278 Debuggen 80, 438 Debug-Methode 85 define Definitionsanweisung 467 Definitionsanweisung define 467 delay() 489 delayMicroseconds() 490 des RSS-Readers 392 detachInterrupt() 489 Dezimalpunkt 232 DFRobot Motor Shield 340 DHCP 354 DHT<sub>11</sub> 185, 419 DHT22 185, 419 Diecimila 29 Digital/Analog-Wandler 289 Widerstandsleiter 289 Digitalanzeige 454 digitalen Ausgänge 94 Digitaler Ausgang 94 Digitaler Eingang 87 entprellen 89 lesen 89 Pullup 88 digitalRead() 97, 486 digitalRead(PinNummer) 89 digitalWrite() 96, 486 DIL 73 DIL24-Sockel 31 Dimmer 228 DIN-Stecker 342 Diode 69, 225

Display-Controller 240 Division 484 DIY 441 DIY Shield 337 do ... while 479 Double Datentyp 469 double 76 Drahtlose Kommunikation 125 Drain 224 draw() 279 Drehbereich 68 Drehposition 208 Drehrichtung Motor 216 Druckschalter 197 Drucksensor 267 Drucktaster 74, 134 DS1307 121 DS1820 154 Dual In-Line siehe DIL Durchlassspannung 69, 225 Dynamische IP-Adresse 354

#### **E**

Eagle CAD 24, 460 Format 460 Leiterplattendesign 460 Editor 45 EEPROM 15, 267 I2C-Baustein 270 lesen 267 schreiben 267 Speicherplatz 269 Eingang 87 analog 487 digital 486 Eingangspuls Puls messen 486 Eingangswiderstand digitaler Eingang 87 Einstieg Arduino 13 Einzelfunktion 84 Einzelkomponente Bezugsquelle 499 Elektrolytkondensator 68 Elektromotor 215 Elektronikbauteil 65 Elektroniklabor 49 Elektronik-Lötkolben 452

elektronische Last 322 Elektrostatische Aufladung 73 Elektrotechnik 61 Grundkenntnisse 49 else 478 E-Mail 370 E-Mail-Versand 371 Empfangsbuffer löschen 493 serielle Schnittstelle 106, 491 Empfangssignal 87 ENC28J60 339, 351, 446 end() 491 Endschalter 88, 89 Energie- und Umweltdaten 405 Entprellen Tiefpass 90 Entwicklungsumgebung 13, 23 Ausgabefenster 46 Betriebssysteme 33 Download 33 Editor 45 IDE 41 kostenlos 19 Mac OS X 34 Menü- und Symbolleiste 42 New 44 Open 44 preferences.txt 42 Save 44 serieller Monitor 44 Software 33 Upload 43 Verify 43 Windows 34 Erweiterung Schraubklemmen 344 Terminal Block Shield 344 EtherCard-Library 339 Ethernet Shield 335, 337, 349 Arduino Mega 338 Ladyada 338 Ethernet-Anwendung 339 Ethernet-Bibliothek 324, 349 Ethernet-Controller 337, 446 Ethernet-Einstellung 355 Ethernet-Modul 350 Ethernet-Schnittstelle 278 Experimentierplatine 56 Lochrasterplatinen 450 Experimentierschaltung 439 externe Versorgung siehe Stromversorgung

#### **F**

false 470 FeedID 414 Fehler Programm 438 Schaltung 437 Fehlermeldung kompilieren 438 Fehlerquelle 437 Fehlersuche 16, 437 Feldeffekttransistor 222 FET 222 Feuchtesensor 180 Firmata Bibliothek 284 Firmata.h 284 Fixe IP-Adresse 352 Flachzange 453 Flash Memory Arduino Boards 495 Fließkommazahl 469 Float Datentyp 469 float 76 flush $()$  493 Flüssigkristallanzeige siehe LC-Display Folientastatur 16 for 479 Fotowiderstand 140, 142 Freilaufdiode 69, 205 Fritzing 456 Leiterplatte 457 Schaltplan 457 Steckplatine 457 FTDI 33, 442 Anschlussbelegung 448 FTDI-Kabel siehe FTDI Funknetzstandard 343 Funktion 77 Aufbau 464 Aufruf 464 mathematische 481 Funktionsaufruf 77 Funktionsdefinition 464

#### **G**

Galvanisch getrennt 206 Ganzzahlig 468 Garduino 180 Gateway 350 Gebäudesteuerung 204 Gepoltes Bauelement 68

Geräte-Manager 36, 439 Geschwindigkeit 329 Motor 216 Gesetz Spannung 49 Strom 49 Widerstand 49 GET 363 Gleichstrommotor 215 Glimmerscheibe 319 Glühbirne 232 Gobetwino 286 Mailbox prüfen 287 Google Latitude 395 Google Map 395 Google Reader 389 Google Weather 384 Google-Account 396 Google-Weather-API 419 GPD2D120 198 GPS Shield 339 GPS-Modul 267, 329, 339 GPSVisualizer 339 Grundfrequenz PWM 487 Grundkenntnis Elektrotechnik 49 Grundschaltung Ansteuerung LED 226 Grundstruktur 463

#### **H**

Halbleiterrelais 206 Halbleiterübergang 230 Halogenlampe 222 Hardwareerweiterung Shield 16 Hardwareerweiterung siehe Shield Hardwareteil 23 Hauptprogramm 77 Loop()  $464$ HD44780 240 Heißleiter 144 Helligkeit LED 228 Helligkeitssteuerung 232 HIGH Konstante 477 Hilfsmittel 449 HMC6352 202, 260 http-Request 404 Hyperterminal 84

#### **I**

I2C 112 Protokoll 113 I2C-Bus 113 I2C-Scanner 166 IC 55, 72 ICSP 26, 28, 53 IDE 23 if 478 iMac 37 inc\_mailbox.php 507 In-Circuit Serial Programming 26, 28 In-Circuit Serial Programming siehe ICSP Induktiver Schalter 197 Infrarot 70 Infrarotsensor 198 Input Konstante 477 Installation Linux 33 Mac OS X 33 Software 33 USB-Treiber 35 Windows 33 Instructables 22 int 76 Integer 75 Datentyp 468 Integrierte Schaltung siehe IC Integrierter Temperatursensor 147 Interaction Design Institute Ivrea IDII 19 Internet 349 Internet Protocoll siehe IP Interrupt 488 CHANGE 489 FALLING 489  $LOW<sub>489</sub>$ Mode 489 Nummer 488 RISING 489 Intranet 349 IP 350 IP-Adresse 350 IR-Diode 70 Isolierbuchse 319 Ivrea 19

#### **J**

Java Entwicklungsumgebung 33 JSON 396

#### **K**

Kaltleiter 146 Kapazitiver Schalter 197 Kathode 232 Kathodenstrahlröhre 455 Keypad 296, 300 Keypad Shield 340 KiCad 461 Kiloohm 67 Kit 24 Klammer geschweifte 465 runde 465 Kleidungsstück 31 KML 396 KML-Format 339 Kolophonium Lötzinn 452 Kommentar 467 einzeilig 467 Kommentarblock 467 Kommunikation 24 serielle 15, 104 Kompass 202 Kompass-Sensor 202 Kompilieren 84 Kompilierung 46 Fehlermeldung 46 Komponente 24 Kondensator 68 Konfiguration Setup() 463 Konfigurationsstecker Spannungsversorgung 29 Konstante 476 Konstantendeklaration 476 Konstantstromquelle 226 Spannungsregler 227 Transistor 226 Kontrollstruktur 478 Konvention Programmierung 465 Kreativität Tinkering 20 Kühlkörper 319 Kühlung 222, 318 kurzschlussfest 302

#### **L**

Labornetzgerät 438 Lagerung 49 Lampe 204

Längengrad 329 Last schalten 222 Layoutdaten 460 LC-Display 240 Ansteuerung 240 Bibliothek 240 HD44780 240 LDR 142 Widerstandswert 142 LED 225, 230 LED-Matrix 247 Leiterbahn 56 Leiterplatte 24, 50 Leiterplattenversion 30 Leitfähiger Faden 32 Leuchtdiode 69 Leuchtdiode siehe LED Leuchtstärke 226 Library Siehe Bibliothek Lichtemission 70 Lichtstrom 232 Lichtwelle 198 Lieferant siehe Bezugsquelle LilyPad 31 LiquidCrystal 240, 331 lcd() 242 Listing 503 Lithium Backpack 343 LM293 217 LM317 228 LM335 150 LM35 147 Temperatursensor 99 LM75 120, 159 Lochmaster 451 Lochrasterplatine 56, 449, 450 Lochstreifenplatine 450 Logischer Operator 485 Long Datentyp 469 long 76 loop() 78 Loop-Funktion Loop() 464 Lötarbeiten 57 Lötgerät 73 Lötkolben 49, 452 Lötpunkt 56 Lötstation geregelt 452 Lötzinn 452

LOW Konstante 477 Luftdruck 188 Lufterfrischer 20 Luftfeuchtigkeit 180, 385

#### **M**

Mac OS X 34 MAC-Adresse 350 MacBook 37 Magician Chassis 251 Magnet 74, 204 Magpie RSS 390 Mailchecker 400 inc\_mailbox.php 507 Mailserver 372 map 482 map() 210 Master I2C-Bus 113 Matrix 331 Controller 331 Matrixanzeige 236 max() 481 MAX232 110 MAX6675 175 MAX7219 331 Mega Board 495 Megaohm 67 Memory Card 272 Memsic 2125 199 Messbereich Multimeter 454 Messenger Bibliothek 284 Messgerät 49 Multimeter 16 Oszilloskop 16 Messwerterfassungssystem 267 Metalloxid-Halbleiter-Feldeffekttransistoren siehe MOSFET Microcontroller 23, 51 Anschlussbelegung 51 Systeme 19 micros() 490 MIDI 332 MIDI Shield 342 Migration 513 Migration zu Arduino 1.0 siehe Migration millis() 490 min() 481

#### Stichwortverzeichnis

Mindstorms 161 Mini 31 Minimalschaltung 441 Miniroboter Servo 214 Mini-USB-Adapter 31 MintyBoost 17, 54 Mittelwert 152 Modellbauservo 208 PWM 208 Monitor serieller 15, 80 MOSFET 223, 298 Motor 204, 215 Motorshield 221 Motorsteuerung 219 Multimeter 453 Multiplikation 484

#### **N**

Nachkommastelle Float 469 Nano 30 Board 495 Nano Shield 343 Nanode siehe Clone Neigung 199 Networked Cat 141 Netzgerät 49 programmierbares 292 Netzgeräte 295 Netzteil 16, 58 Netzteilprojekt 294 Netzwerkverbindung 350 Niederspannungsbereich 59 NMEA 329 Nokia 3310/5110 245 not 485 notone() 488 NPN 71 NTC 144 nunchuck\_funcs.h 503

#### **O**

Oberflächenmontage 73 SMD 120 Ohm 67 ohmsche Gesetz 62 OneWire Bibliothek 155 Open Source Boards 24

Opendrain 237 Operator logischer 485 Optokoppler 93 or 485 Oszillogramm Oszilloskop 455 Oszilloskop 455 mit Arduino 462 Output Konstante 477

#### **P**

Pachube siehe COSM pachubelibrary 410 PachuBlog 414 PachuDial 414 Paperduino 25 Parallelschaltung 64 Parameter 77 Funktionsaufruf 464 PCF8574 237 PDC8544 245 Pflanzenbewässerung 21 PHP 373 Physical Computing 14, 279 Pin Visualizer 340 Pinbelegung Microcontroller 496 PING))) Ultrasonic Sensor 198 PING-Sensor 198 pinMode Input 486 Output 486 pinMode() 486 Pinnummer 89 Platin 166 Platinsensoren 166 Plattform 23 PNP 71 Poorman's Scope Oszilloskop 462 Port 87 PWM 487 Port Expander 237 Porterweiterung 236 Portexpanders 299 Portmanipulation 289 Portnummer 439 Portregister 290 Potentiometer 67, 211

pow() 483 Power-Leuchtdiode 222, 232 preferences.txt 42, 439 Prellen 89 Prellverhalten 90 print() 492 println() 493 Problem COM-Port 439 IDE 438 Processing 16, 23 Arduino steuern 284 Java 278 Oberfläche 284 serielle Schnittstelle 281 Programmablauf 80 Programmcode 74 Programmierung Konvention 465 Programmstruktur 463 Protoshield 85, 140, 335 Prototyp 20 Aufbau 20 Prüfprogramme 80 Prüfung 84 PString 331 Pt100 166 PTC 146 pulseIn() 486 Pulsweite 208 Pulsweitenmodulation 87, 487 Pulszeit 98 PWM 487 Ausgangsfrequenzen 103 Ports 103 Signal 102

#### **Q**

Quarz 69

#### **R**

random() 483 randomSeed 483 RBBB 443 read() 492 Really Bare Bone Board siehe RBBB Really Simple Syndication siehe RSS Receive (rx) 110 Reed-Kontakt 197 Reed-Relais 197 Referenzspannung 98 Regelsystem 204

Relais 73, 204 Relaiskontakt 205 RESET 52 return 481 RFID-Reader 267 RF-Komponente 259 RFM12B 126 Rich Site Summary siehe RSS Richtungsänderung 199 Richtungssteuerung 219 RJ45-Stecker 337 Roboter 212, 248 Stückliste 248 Roboterfahrzeug 248 Router 350 Row-Column Scanning 247 RS232 105 RSS 389 einlesen 389 RSS-Feeds 389, 394 RSS-Parser 390 Rückgabewert 77 Funktion 464 Typ 464

#### **S**

Schalter 74 Schaltersensor 197 Schaltkontakt 222 Schaltkreis 49 Schaltrelais 204 Schalttransistor 222 Schaltungsaufbau 14, 49, 58 Schaltungsentwicklung 20 Schließer 205 Schnittstelle Eingänge und Ausgänge 87 serielle 490 Schraubklemme 344 Schreib- und Lesezyklus 269 Schrittmotor 215 Ansteuerung 334 SCL 113 SD Card Shield 341 SDA 113 SD-Card-Schaltung 277 SD-Karte 15, 272 Seebeck-Effekt 175 Segment 7-Segment-Anzeige 232 Seitenschneider 453 Selbstbausensoren 180

Semikolon 467 Senden (tx) 110 Sendesignal 87 Sensor 141 GPD2D120 198 Sensorfeedback 231 Serial Monitor 44 SerialLCD 244 Serielle Kommunikation 104, 490 Serielle Schnittstelle Ports 491 RS232 105 Serienwiderstand 225 Servo 208 Anschlusskabel 208 durchlaufend 248 Roboter 214 Umbau durchlaufender Servo 215 Servoachse 212 Servo-Bibliothek 209 Servomotor 215 setup() 78 Shield 335 Eagle-Format 336 Keypad Shield 340 MIDI Shield 343 Motor Shield 340 SD Card Shield 341 TouchShield 340 Shift-Register 236 Signalausgabe analog 288 Signalgeber 288 Signalglättung 69 Signalkopplung 69 Signalpegel serielle Schnittstelle 110 simpleXML 432 sin 483 Sinusgenerator 292 Sinussignal 292 Sketch 23, 74 Grundstruktur 463 Sketchbook 41 Sketch-Upload 46 Skizzenbuch 45 Slave I2C-Bus 113 SMD 73 SN754410 217 SO-8 120 SoftSerial 244, 326

Software 33 Softwarebibliothek 16, 323 SoftwareSerial 111 Softwareteil 23 Solid State Relay 206 Sollwert 208 Regelsystem 289 Source 224 Spalte 247 Spannung 61 Spannungsregler 227 LM317 228 Spannungsreglern 61 Spannungsteiler 93 Speaker 488 Speicherbedarf String 471 Speicherplatz 269 Sperrrichtung 69 SPI 175, 337, 342 Spielkonsole Wii 199 SPI-Kommunikation Ports<sub>53</sub> SPI-Kommunikation siehe SPI Spule 74 sq 483 sqrt 483 SRAM Arduino-Boards 495 SSR 206 Standardbauelement 65 Standardbibliothek 324 Standardmodul KiCad 462 Standortinformationen 267 Statuscode 356 Steckanschluss 55 Steckbrett 25, 55, 449 Schaltungsaufbau 14 Steckdose 49 Steckerleiste 26, 28 Steckernetzteil 26, 28 Stein-Hart-Gleichung 145 Stellglied 204 Stepper 333 Steuerelektronik Servo 208 String 471 Array 472 String-Größe 471 Zeichenkette 471 string 76

Strom 61 Strombegrenzung 304 Stromfluss begrenzen 225 Stromkreis 62 Stromlaufplan 50 Stromversorgung 54 Stromverstärkungsfaktor 71 Struktur 78 Subtraktion 484 Surface mounted device siehe SMD switch 479 Syntaxerkennung 45

#### **T**

Taktfrequenz 495 tan 483 Tasteneingaben 300 Taster 89 TCP 349 Teleduino 363 Temperatur 385 Temperaturschwellschalter 289 Temperatursensor 15, 99, 162 DS1820 154 LM35 147 NTC 144 Pt100 166 Testaufbau 450 Testen 80 Testprogramm 41, 439 TextFinder 378 Thermistoren 167 Thermoelemente 175 Tiefpass 90 Timer 104 Tinkering 20, 21 TinyGPS 328 TIP110 216 TMP275 163 TMP36 149 TO-220 319 Tonausgabe 488 tone() 488 Tool 449 Touchscreen-Display 340 TouchShield 340 Transistor 71 bipolar 222 Transmission Control Protocol siehe TCP Troubleshooting 437 Fehlersuche 16

true 470 Twitter 366 Twitter-Bibliothek 369 Two-Wire 112 Typ K 175 Typen 75 Typenbezeichnung Bauelemente 66

#### **U**

UBE 223 Überspannung Schutz 205 Übertragungsgeschwindigkeit 244 serielle Kommunikation 105 serielle Schnittstelle 490 Uhrenbaustein 121 ULP Eagle 460 Ultraschallsensor 197 Umrechnungsformel Fahrenheit 100 Umwandlerschaltung 288 Umweltdaten 404 Universalmessgerät 453 Uno Board 495 Uno siehe Arduino Uno Unsigned Datentyp 468 USB Serial Converter 36 USB Serial Port 36 USB-Adapter 31 USB-Device 27 USB-Host 30 USB-Kabel 38 USB-Port 23 USB-Serial-Breakout-Board 446 USB-Seriell-Wandler 442 USB-Stecker Typ A 38 Typ B 38 USB-Treiber 34 Linux 38 Mac OS X 37 Windows XP 35 User Language Program 460

#### **V**

Variable 75, 475 Name 475

Variablendeklaration 75 Setup() 463 Ventil 204 Verbindungskabel 38 Vergleichsoperation 484 VG400 181 Vierleitertechnik 169 Vin 52 VirtualColorMixer Fritzing 457 Virtuelle COM-Schnittstelle 40 void 78 Typ 464 Vollumdrehung 214 Vorgehen Fehlersuche 437 Vorwiderstand 222

#### **W**

Wärmeleitpaste 319 Wasserstandsmesser 289 Wasserwaage 15, 199 Wave Shield 341 WConstants.h 515 Wearable 31 Webduino 334 Wechselspannung 206, 295 Wechselspannungslast 222 Weichlöten 452 Werkzeug 16 Wert Konstanten 476 Wertebereich 76 Wertezuweisung 484 Wetterdaten 384, 414 Wetterstation 16, 414 while 479 Widerstand 61, 67 Widerstandsleiter 289, 299 Widerstandsleiterschaltung 291 Widerstandswert 166 Wii Anschlussschema 251  $I_2C$ -Bus 250 Nunchuk 141, 199, 248 Remote 199

Wii Nunchuk 334, 503 Funktionsbibliothek 503 Wii-Nunchuk-Adapter 346 Windows 34 Windows 7 34 Wire-Bibliothek 113, 324 wire.begin() 324 wire.send() 325 WiShield 344 Wiz5100 351 Wiznet 445 WizNet Ethernet Modul siehe Ethernet Modul WProgram.h 515 Würfel 134 Würfelschaltung 134

#### **X**

Xbee Shield 343 X-Koordinate 455 XML 377, 389 XML einlesen 377 Xport 338

### **Y**

Y-Koordinate 455

### **Z**

Zange Seitenschneider 453 Zeichenkette 471 Zeiger Pointer 472 Zeile 247 Zeilennummer 438 Zeitfunktion 489 ZigBee 343 Zufallszahl PRNG 483 Pseudorandom Number Generator 483 Zusatzboard 439 Zuweisung gemischt 484 zusammengesetzt 485 Zweileiterschaltung 168

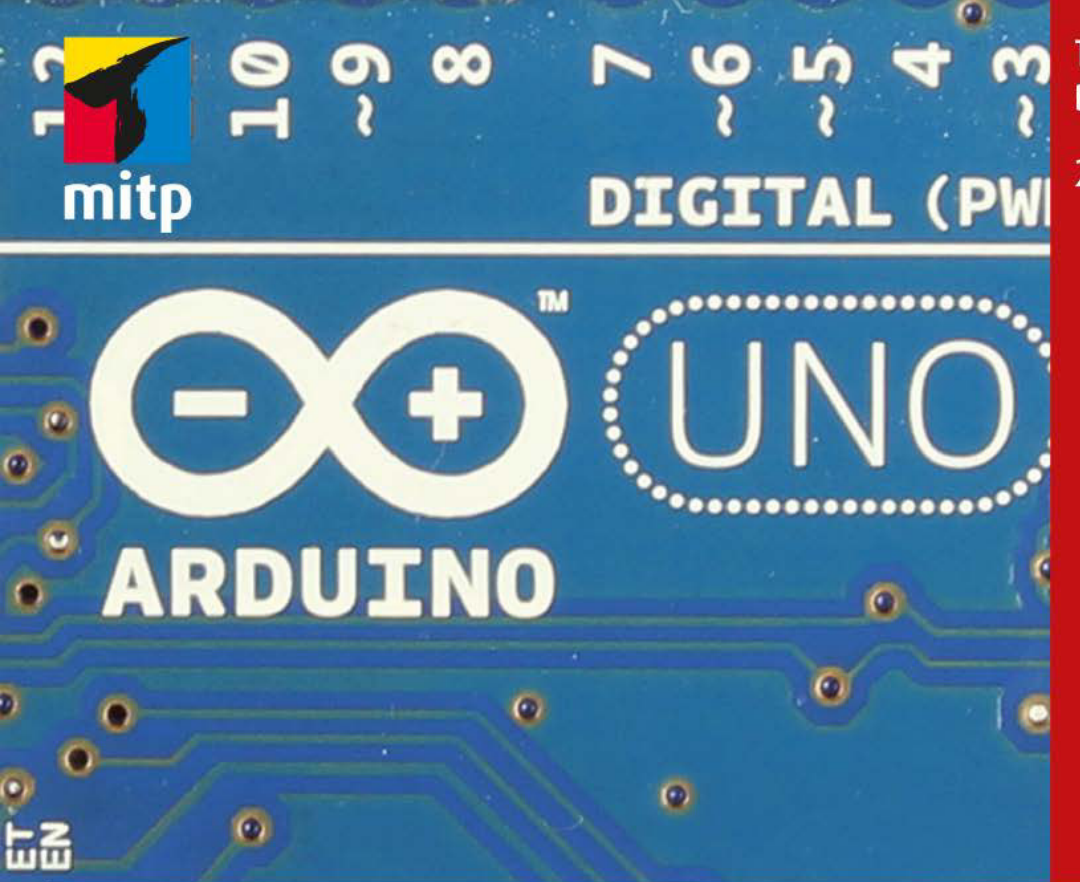

# **Thomas Brühlmann**

2. Auflage

# **Arduino** Praxiseinstieg Behandelt Arduino 1.0

œ

POWER OF CHER SArduino – Praxiseinstieg« (ISBN 978-3-8266-9116-4) 2012<br>Dehle Rehm GmbH, Heidelberg. Nähere Informationen unter: http://www.com/ **LOREF** <u>F</u>  $\ddot{\bullet}$ ທ œ 1, Heidelberg. Nähere Informationen unter:<http://www.mitp.de/9116>

# **Inhaltsverzeichnis**

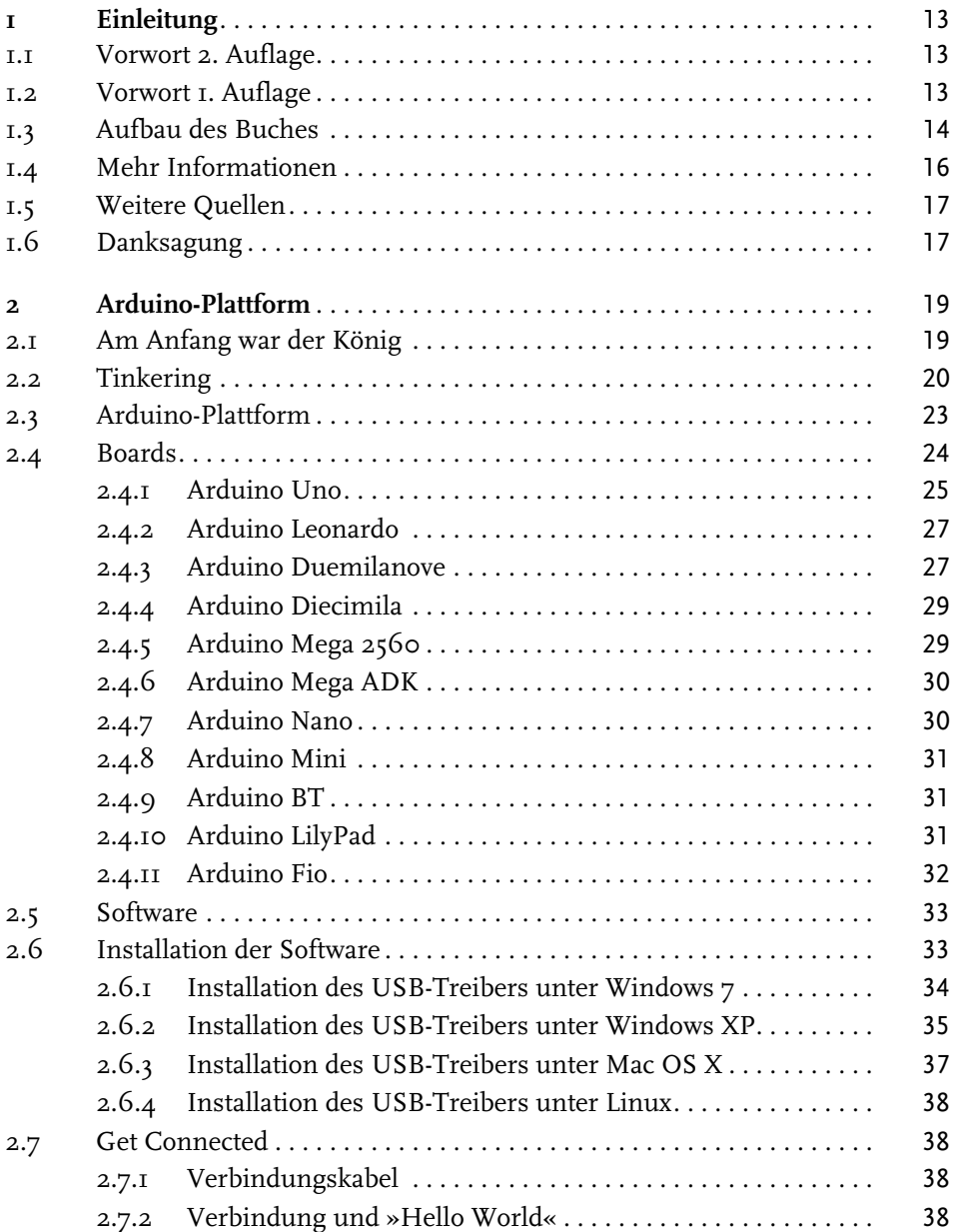

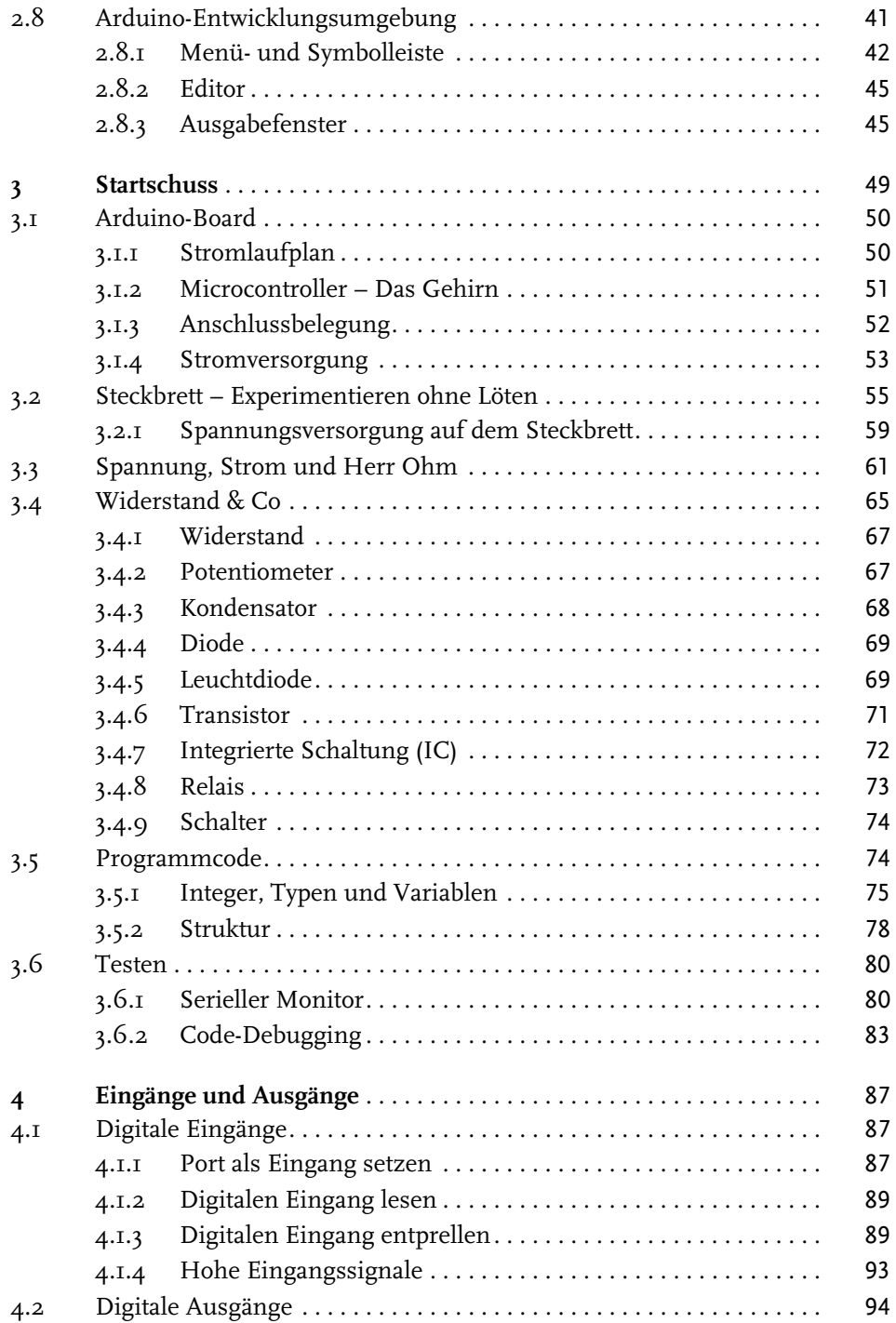

**6** © des Titels »Arduino – Praxiseinstieg« (ISBN 978-3-8266-9116-4) 2012 by Verlagsgruppe Hüthig Jehle Rehm GmbH, Heidelberg. Nähere Informationen unter:<http://www.mitp.de/9116>

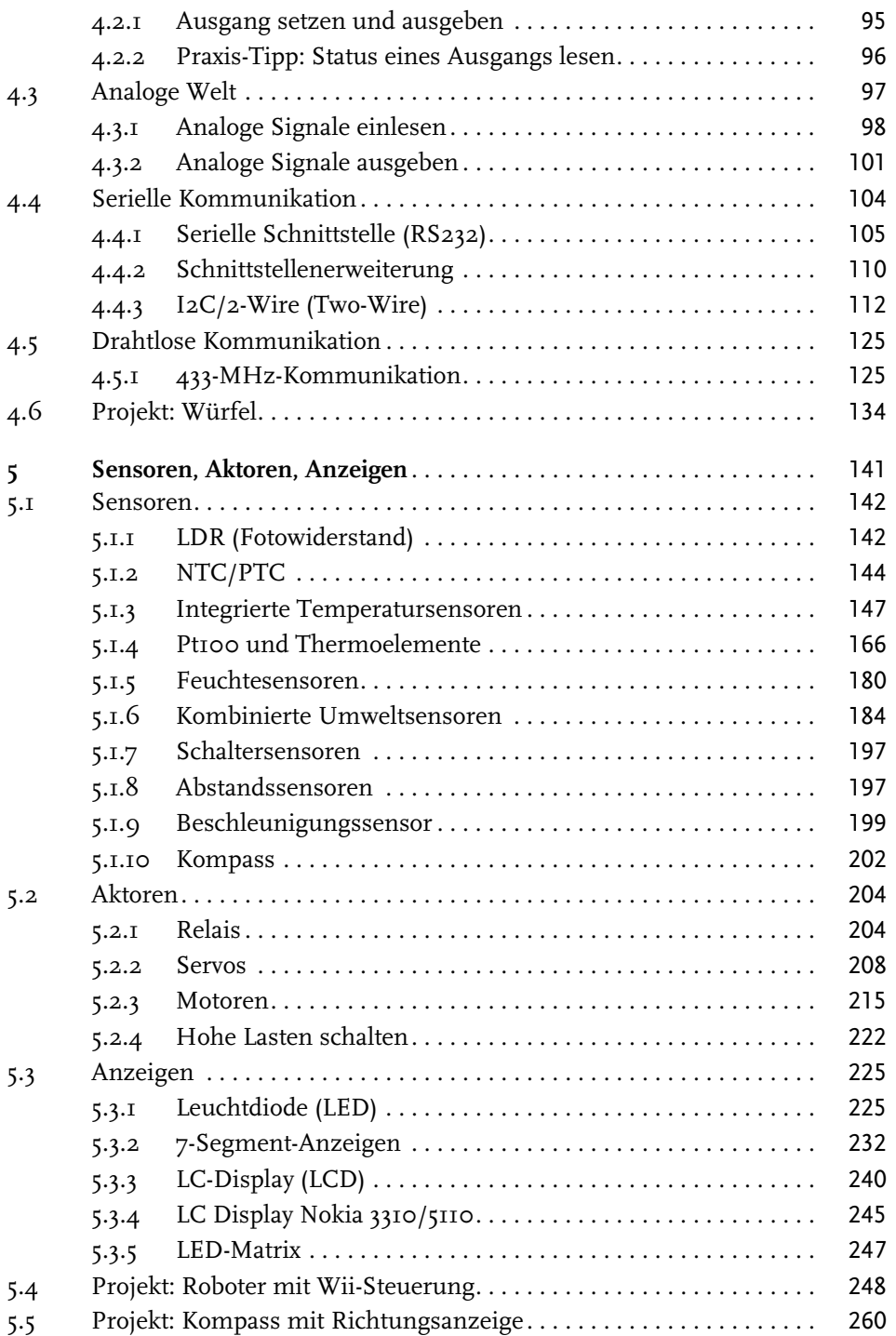

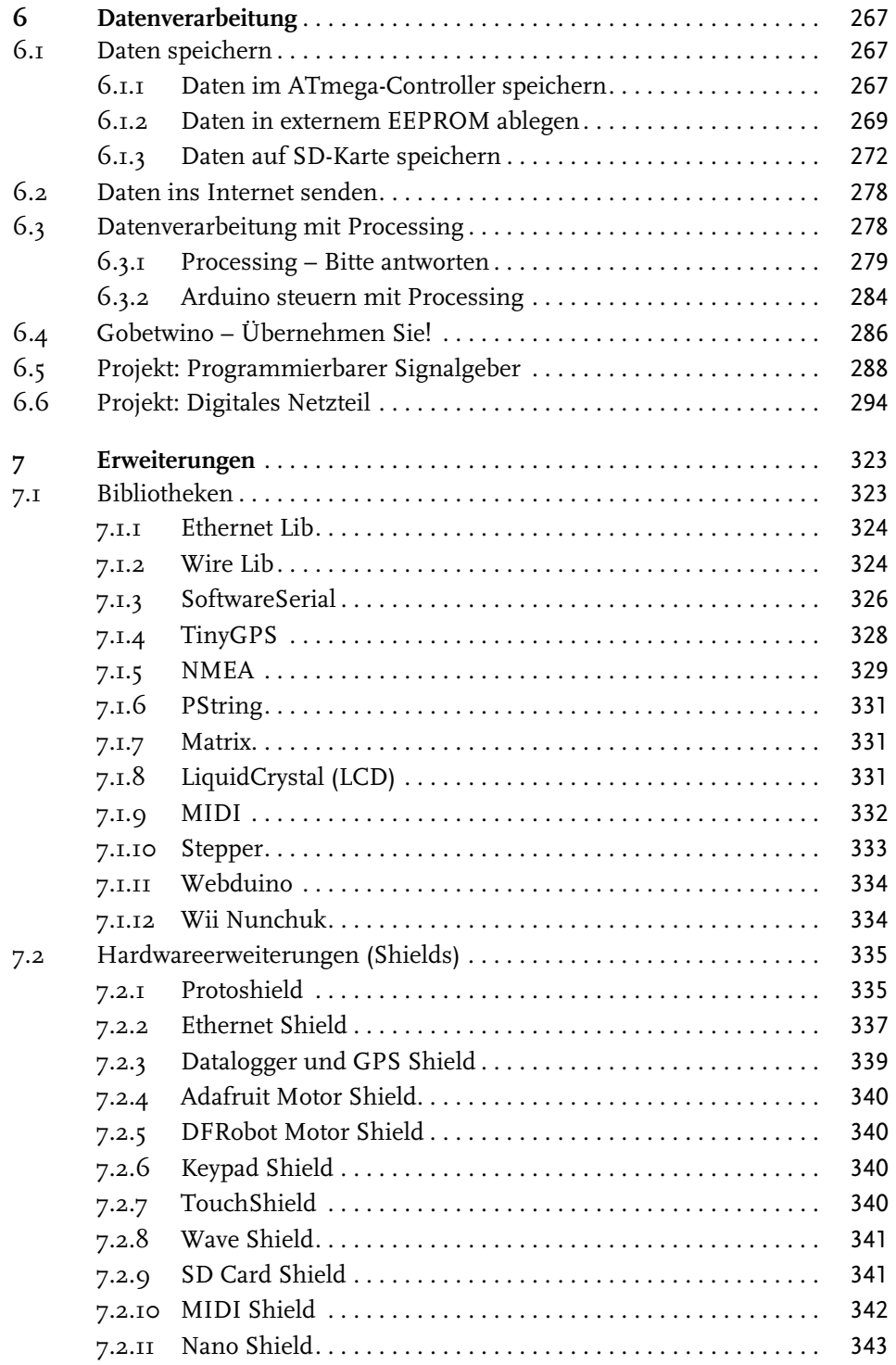

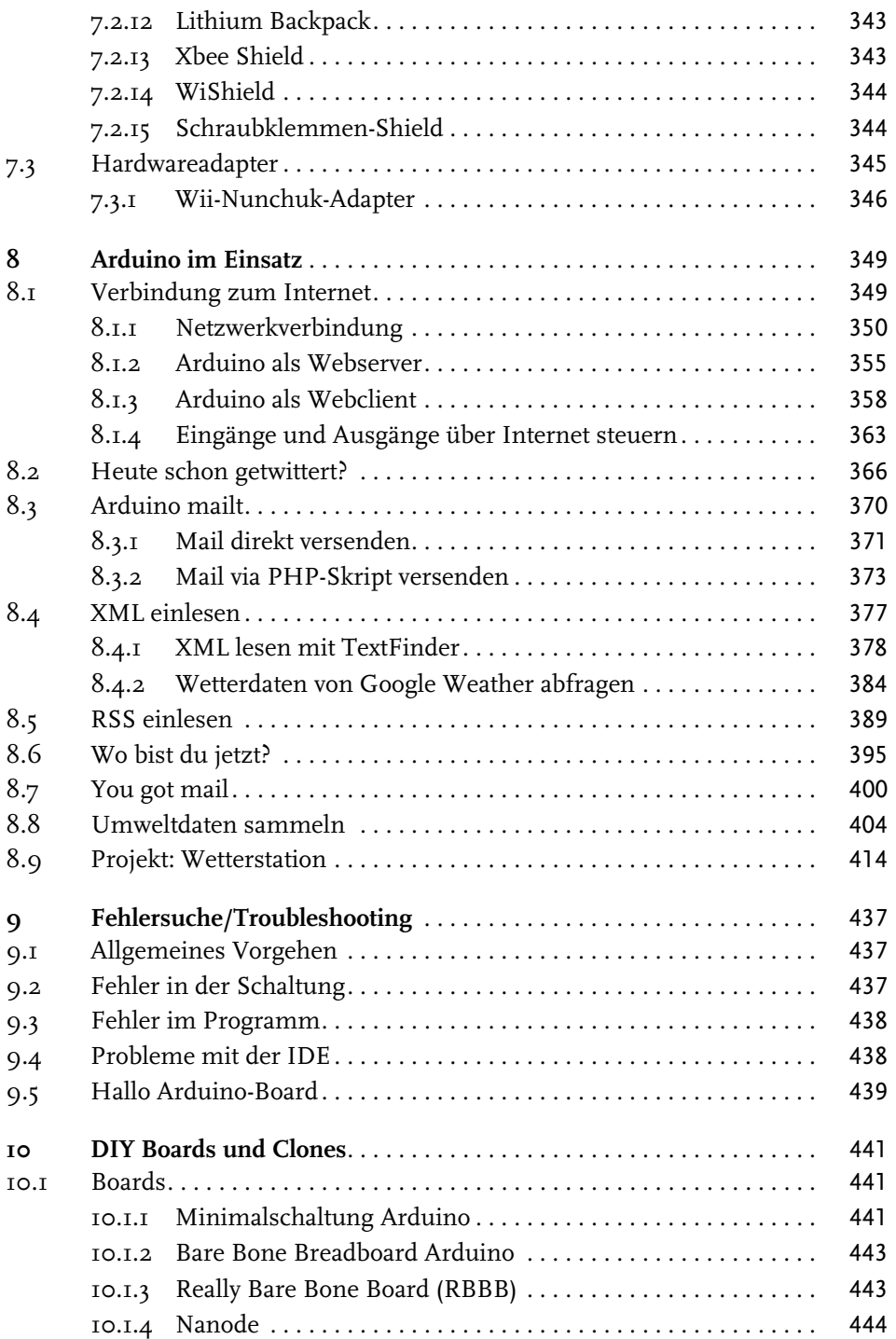

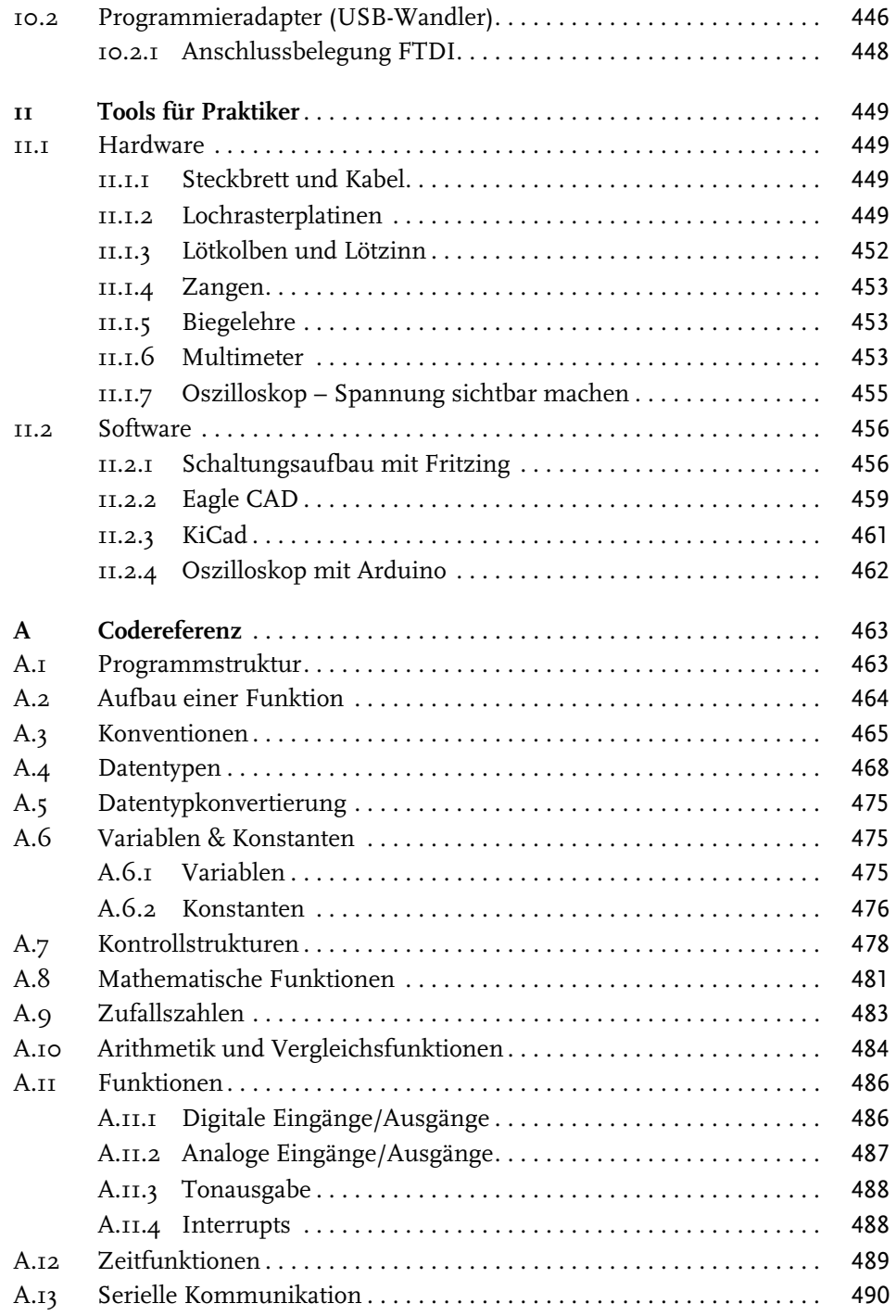

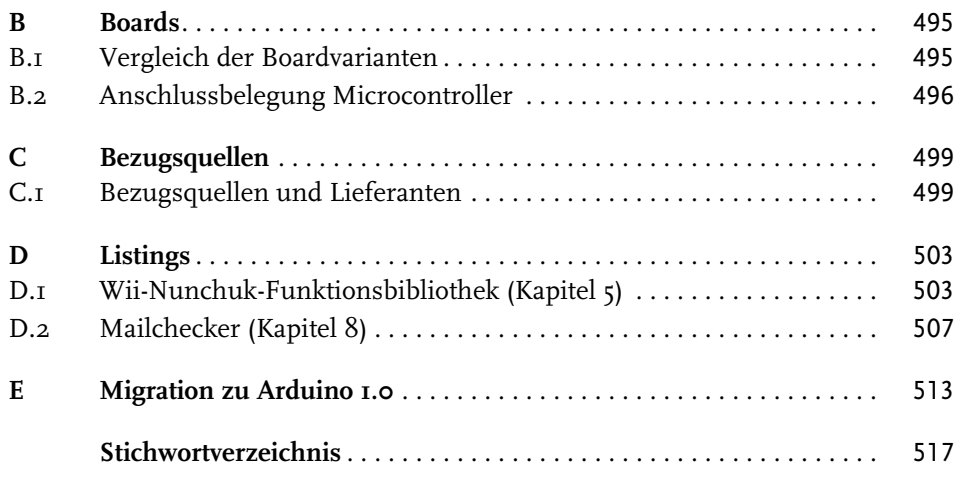

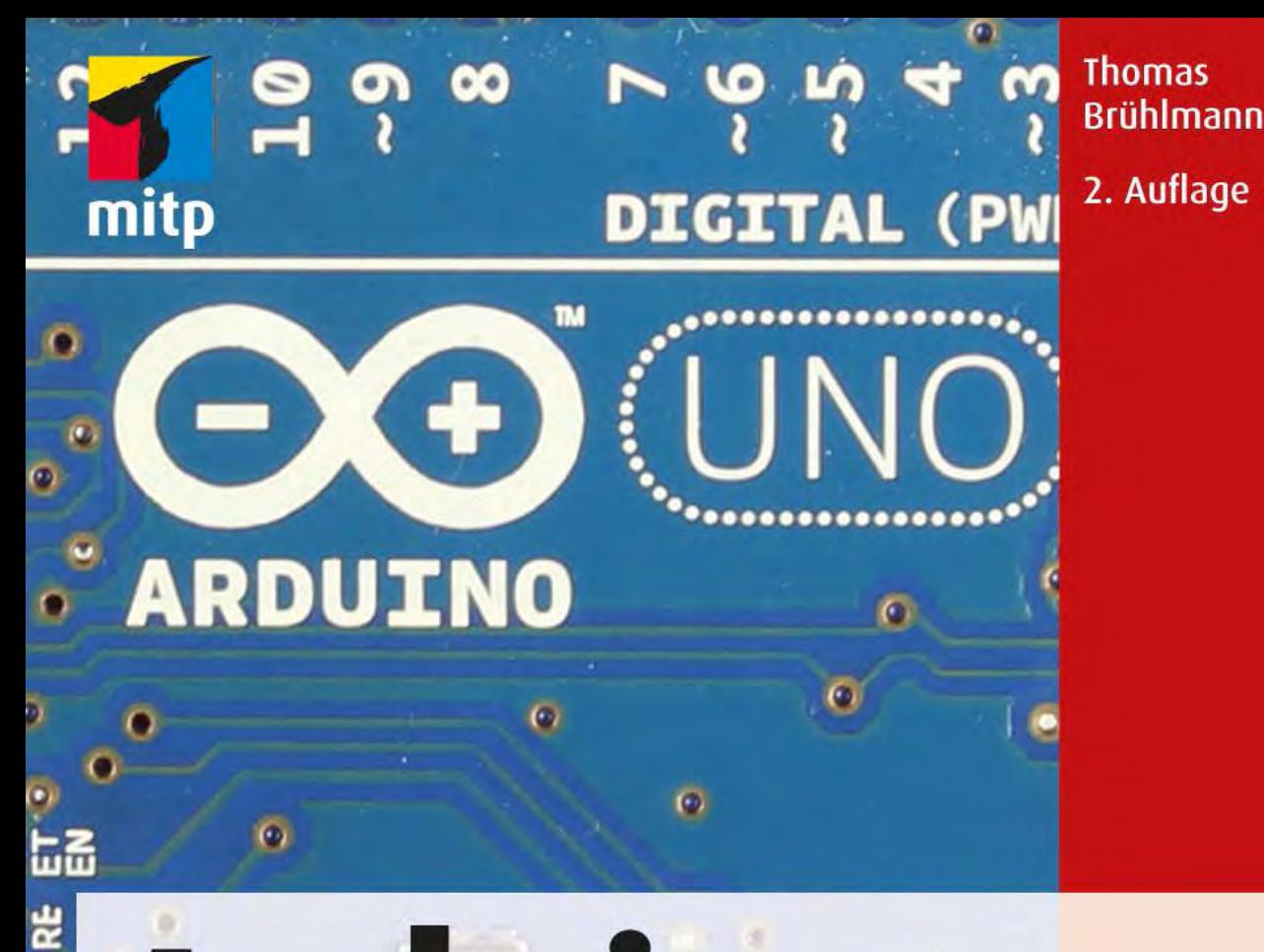

# **Arduino** Praxiseinstieg Behandelt Arduino 1.0

POWER OF CHECK Arduino – Praxiseinstieg« (ISBN 978-3-8266-9116-4) 2012<br>Denie Rehm GmbH, Heidelberg. Nähere Informationen unter: http://www.com/ Ŀ  $\overline{(\bullet)}$ **LOREI** ທ œ 1, Heidelberg. Nähere Informationen unter:<http://www.mitp.de/9116>

# **Einleitung**

## **1.1 Vorwort 2. Auflage**

Nun liegt die 2. Auflage von meinem Buch »Arduino Praxiseinstieg« auf Ihrem Tisch. In den gut zwei Jahren nach dem Erscheinen der ersten Auflage hat sich viel getan in der Welt der Open-Source-Hardware rund um Arduino. In regelmäßigen Abständen wurden neue Boards vorgestellt und mit der Veröffentlichung der Version 1.0 ist ein großer Schritt getan worden. Das Produkt ist nun nicht mehr im »Beta«-Stadium.

Anlässlich der Google IO 2011 wurde die Zusammenarbeit von Arduino mit dem Google-Betriebssystem Android mittels dem ADK (Accessory Development Kit) vorgestellt. Damit ist ein weiterer Schritt in eine erfolgreiche Zukunft des Arduino-Projekts gemacht.

Die 2. Auflage meines Praxisbuches will dem Einsteiger und interessierten Elektronik-Anwender die Grundlagen und Möglichkeiten dieser erfolgreichen Microcontroller-Anwendung beibringen und soll bei späteren Anwendungen als Nachschlagewerk dienen.

## **1.2 Vorwort 1. Auflage**

In den Medien und in vielen Berichten im Internet wurde über das Open-Source-Projekt Arduino berichtet, eine kostenlose Entwicklungsumgebung und eine offene Hardware, die jedermann nutzen kann. Nun haben Sie ein Buch über Arduino in der Hand und wollen sich wahrscheinlich in das Thema einarbeiten. Vielleicht fragen Sie sich, ob Sie überhaupt ein Buch zu diesem Thema benötigen. Es gibt ja alle Informationen im Internet und ein Forum mit vielen Helfern ist auch vorhanden.

Trotz der zahlreichen Quellen und Möglichkeiten ist dieses Buch entstanden. Denn gerade für den Einsteiger ist es oft schwierig, bei den vielen verfügbaren Informationen und Tutorials den Überblick zu bewahren. Wo soll ich anfangen und was ist wichtig, was kann ich später durcharbeiten?

Dieses Praxisbuch soll ein Führer beim Einstieg in das Thema Arduino sein und den Leser dabei unterstützen, Schritt für Schritt Hard- und Software kennen zu lernen, um die ersten Erfolgserlebnisse feiern zu können. Die hier zum Einsatz

kommende Art des Mixes von Hard- und Software wird »Physical Computing« genannt. Physical-Computing-Projekte haben meist einen künstlerischen Hintergrund und verbinden den Menschen mit den digitalen Systemen. Die Verbindung zwischen Mensch oder Umwelt und digitalen Systemen wird auch in vielen Selbstbau- oder Bastelprojekten umgesetzt. Dabei geben Eingabeelemente und Sensoren Signale an Computersysteme weiter, in unserem Fall das Arduino-Board, und diese verarbeiten die Informationen in Form einer Reaktion, beispielsweise einer Ausgabe auf ein Display oder das Ansteuern einer Lampe, eines Motors oder eines Servos.

Bestimmt sind viele Inhalte und Beispiele in diesem Buch auch an anderen Orten in ähnlicher Form zu finden. Wichtige und grundlegende Informationen müssen trotzdem erwähnt werden, damit das Verständnis für den nächsten Schritt vorhanden ist.

Darum gibt es im Buch auch viele Verweise auf Lösungen und Beispiele, die bereits realisiert wurden. Einige sagen jetzt vielleicht, dass man für eine Linkliste normalerweise kein Geld bezahlt. Aber oft ist es schwierig, das Richtige aus der großen Masse im Internet zu finden. Gute Ideen sollten auch erwähnt werden, da sie wieder neue Ideen für eigene Anwendungen generieren.

# **1.3 Aufbau des Buches**

Am besten arbeitet man das Buch der Reihe nach durch, da die einzelnen Kapitel aufeinander aufbauen. In den ersten Kapiteln werden zunächst die wichtigsten Grundlagen der Hard- und Software des Arduino-Projekts beschrieben. Wer dieses Wissen bereits erworben hat, kann diese Kapitel natürlich überspringen.

In Kapitel 2 wird kurz über die Entstehung von Arduino berichtet und die Idee vom Basteln, Testen und Ausprobieren erläutert. Das Ganze ist aber kurz gehalten, da das Ziel dieses Buches die praktische Arbeit ist. Im Anschluss beginnt dann der praktische Teil. Sie lernen zuerst die Hardware und die verschiedenen Arduino-Boards kennen. Begriffe werden erklärt und dann startet schon die eigentliche Installation der Software, der Entwicklungsumgebung. Nach erfolgreicher Installation und Verbindung mit der Arduino-Plattform schließt das Kapitel mit dem ersten Programm, dem Testprogramm Blink. Es folgt eine Einführung in die Oberfläche der Entwicklungsumgebung und schon ist sie für die ersten Programme bereit.

Kapitel 3 startet mit einem Hardwareteil, in dem Sie die Arduino-Boards und den Schaltungsaufbau mit dem Steckbrett kennen lernen. Anschließend werden die Begriffe Strom, Spannung und Widerstand und die wichtigsten elektronischen Bauelemente erklärt. Als Nächstes werden die wichtigsten Begriffe rund um den Programmcode erklärt: Was ist eine Variable und wie ist der Aufbau einer Funktion? Nach der Einführung in die Struktur der Arduino-Programme wird das Testen und Debuggen des Programmcodes beschrieben. Hier wird aufgezeigt, wie man den seriellen Monitor zur Fehlersuche nutzen kann.

Digitale Eingänge lesen und Ausgänge schalten sind die nächsten Schritte in Kapitel 4. Die erste Leuchtdiode wird zum Leuchten gebracht. Im Anschluss befassen wir uns mit der analogen Welt. Es werden grundsätzliche Themen wie die Auflösung von Analogwandlern erklärt. Das erste richtige Programm liest die Sensorspannung von einem Temperatursensor ein und gibt den Wert im seriellen Monitor aus. Nach dem Einlesen von analogen Werten werden analoge Signale mittels Pulsweitenmodulation ausgegeben.

Das nächste Thema in Kapitel 4 ist die serielle Kommunikation über die serielle Schnittstelle (RS232). Es werden Daten ausgegeben und Daten eingelesen. Anschließend wird der Datentransfer über einen 2-Draht-Bus (I2C-Bus und Two-Wire-Bus) beschrieben. Daten werden von einem Master zum Slave versendet und damit ein Miniatur-Servo gesteuert. Weiter werden praktische I2C-Anwendungen wie ein serieller Sensor und eine busfähige Uhrenanwendung realisiert. Zum Schluss wird noch eine drahtlose Kommunikation mittels 433-MHz-Technologie erklärt. Ein Projekt, in dem ein elektronischer Würfel aufgebaut wird, schließt dieses Kapitel ab.

In Kapitel 5 werden Sensoren wie ein Fotowiderstand und viele Temperatursensoren sowie weitere Sensoren für die Umwelterfassung beschrieben. Danach folgt die Beschreibung weiterer Sensoren. Mit einem Beschleunigungssensor wird eine kleine Wasserwaage realisiert.

Als Nächstes folgen die Aktoren wie Relais und Servo. Eine Servoanwendung wird für die analoge Temperaturanzeige umgebaut. Nun lernt der Leser die verschiedenen Motoren und deren Ansteuerung kennen. Die Erläuterung der Frage, wie man hohe Lasten schaltet, schließt das Thema Aktoren ab.

Der letzte Theorie-Teil in Kapitel 5 behandelt die verschiedenen Anzeigeelemente. Es wird erklärt, wie man diese ansteuert und wie man die Helligkeit regeln oder fest begrenzen kann. Beispiele von Ansteuermöglichkeiten für LC-Displays und LED-Matrix und ein Beispiel mit einem Nokia-Display schließen das Thema Anzeigen ab.

Als Kapitelprojekte werden ein kleiner Roboter sowie ein elektronischer Kompass realisiert. Der kleine Roboter wird dabei mittels einer bekannten Komponente aus dem Spieleboxbereich gesteuert, dem Wii Nunchuk, dem Joystick für die Wii-Spielkonsole. Der tragbare, elektronische Kompass zeigt mit mehreren Leuchtdioden immer die Nordrichtung an.

Kapitel 6 beschreibt die verschiedenen Arten der Datenverarbeitung. Es werden Daten in ein EEPROM und auf eine SD-Karte geschrieben. Danach wird die Weiterverarbeitung der Daten mit Processing genauer angeschaut. Zum Schluss erfahren Sie, wie man mit einem externen Programm die Datenverarbeitung für verschiedene Aufgaben auslagern kann. In einem praktischen Projekt wird ein programmierbarer Signalgeber für die Erzeugung von analogen Signalen realisiert. Dabei lernen Sie eine neue Variante der Ansteuerung von Digitalports kennen. Als Abschlussprojekt wird ein Netzteil aufgebaut, das über eine Folientastatur bedient wird.

In Kapitel 7 werden verschiedene Softwarebibliotheken zur Erweiterung der Arduino-Funktionalität vorgestellt. Der zweite Teil dieses Kapitels behandelt die Hardwareerweiterungen, »Shields« genannt. Einige wichtige und nützliche Shields werden etwas genauer betrachtet. Zum Abschluss dieses Kapitels wird eine praktische Lösung eines Wii-Adapters vorgestellt.

Kapitel 8 beschreibt verschiedene praktische Arduino-Lösungen und wie man mittels Ethernet-Erweiterung mit dem Arduino kommunizieren kann. Wir werden einen E-Mail-Checker realisieren und unsere Mailbox abfragen. Eine Anwendung wird Meldungen an Twitter senden. Zum Abschluss dieses Kapitels werden Sensordaten gesammelt und an ein Auswertungstool übertragen. Im Schlussprojekt dieses Kapitels wird eine kleine Wetterstation aufgebaut, die das aktuelle Wetter und die Wettervorhersage für den kommenden Tag anzeigt.

Fehlersuche und Troubleshooting sind die Themen in Kapitel 9. Es wird gezeigt, wie man die eigene Schaltung oder das neu erstellte Programm zum Laufen bringt.

Kapitel 10 beschreibt verschiedenen Arduino-Clones und wie man sich einen minimalen Arduino auf dem eigenen Steckbrett aufbauen kann.

In Kapitel 11 werden verschiedene Werkzeuge beschrieben, die bei den Arduino-Projekten nützlich und hilfreich sind. Neben Steckbrett, Lötkolben und Zangen werden auch Messgeräte wie Multimeter und Oszilloskop erläutert. Im Teil zum Thema Softwaretools lernen Sie Programme für die Schaltplan- und Leiterplattenerstellung kennen. Abschließend wird die Variante eines Oszilloskops, basierend auf einem Arduino-Board beschrieben.

Im Schlussteil und Anhang des Buches erhalten Sie eine Codereferenz, eine Boardübersicht sowie Informationen über Bezugsquellen. Das letzte Kapitel im Anhang listet die Anpassungen auf, die bei der Migration von älteren Arduino-Anwendungen auf die aktuelle Version 1.0 nötig sind.

# **1.4 Mehr Informationen und Downloads**

Weitere Informationen zu den Anwendungen und Beispielen im Buch sind auf der Buchwebsite erhältlich:

```
http://arduino-praxis.ch
```
Die Beispielskripte stehen im Downloadbereich zur Verfügung.

Für Anmerkungen oder Anregungen zu diesem Thema und die Kontaktaufnahme mit dem Autor stehen die Kontaktseite der Buchwebsite, E-Mail und Twitter zur Verfügung.

Die E-Mail-Adresse zum Buch lautet:

[kontakt@arduino-praxis.ch](mailto:kontakt@arduino-praxis.ch)

Der Twitter-Account lautet:

<http://twitter.com/arduinopraxis> oder der User @arduinopraxis.

Im Blog zum Buch werden laufend neue und interessante Projekte sowie Produktvorstellungen aus der Arduino-Welt publiziert.

# **1.5 Weitere Quellen**

Die größte Quelle für weitere Fragen zu Arduino ist natürlich das Internet. Zu fast jedem Problem gibt es bereits realisierte Lösungen oder Ansätze.

Für Arduino-Anwender sind folgende Websites ideale und empfehlenswerte Anlaufstellen bei Problemen und Fragen.

Arduino-Website: <http://arduino.cc/> Arduino-Forum: <http://www.arduino.cc/forum/> Make:Blog: <http://blog.makezine.com/> Ladyada.net:

<http://www.ladyada.net/learn/arduino/>

# **1.6 Danksagung**

Mein Dank geht vor allem an meine Familie, meine Frau Aga und meine beiden Jungs Tim und Nik. Auch während der Arbeit an der 2. Auflage dieses Buches mussten sie wieder viele Stunden ohne mich auskommen. Die Skiferien haben sie abermals allein verbracht und auch viele Stunden an den Wochenenden waren für das Schreiben des Buches verplant. Aber alle haben sehr viel Verständnis gezeigt und mich dabei unterstützt. Dank meiner Jungs ist das Roboter-Projekt weiter optimiert worden und mein MintyBoost hat, nach erfolgreicher Lötarbeit von Tim, seinen Einsatz bei mobilen Arduino-Anwendungen gefunden.

Einen Dank möchte ich auch meinen Hardwarelieferanten aussprechen. Die Firmen Boxtec (<http://shop.boxtec.ch/>), Telepixel (<http://www.dshop.ch>) und Snootlab (<http://shop.snootlab.com>) haben meine Arbeit am Buch mit Musterkomponenten und Vergünstigungen beim Hardwareeinkauf unterstützt. Herzlichen Dank dafür.

Ein weiterer Dank geht an die Arduino-Community. Ohne sie wäre dieses Buch nicht entstanden, niemand hätte originelle Lösungen und Lösungsansätze realisiert, die mich zu meinem Buch inspirierten. Viele nette und konstruktive E-Mails und Kommentare zum Buch haben mir Auftrieb für die Fertigstellung der 2. Auflage geben.

Natürlich möchte ich auch einen Dank an das Arduino-Core-Team aussprechen. Die Realisierung dieses Open-Source-Projekts ist eine Bereicherung für die Hardwaregemeinde. Die Idee einer Open-Source-Plattform, offener Hardware und kostenloser Entwicklungstools ist einfach großartig.

Zum Schluss möchte ich mich wiederum bei meiner Lektorin Sabine Schulz bedanken. Sie hat mir die nötige Zeit gegeben, um diese 2. Auflage mit vielen neuen Projekten zu schreiben.

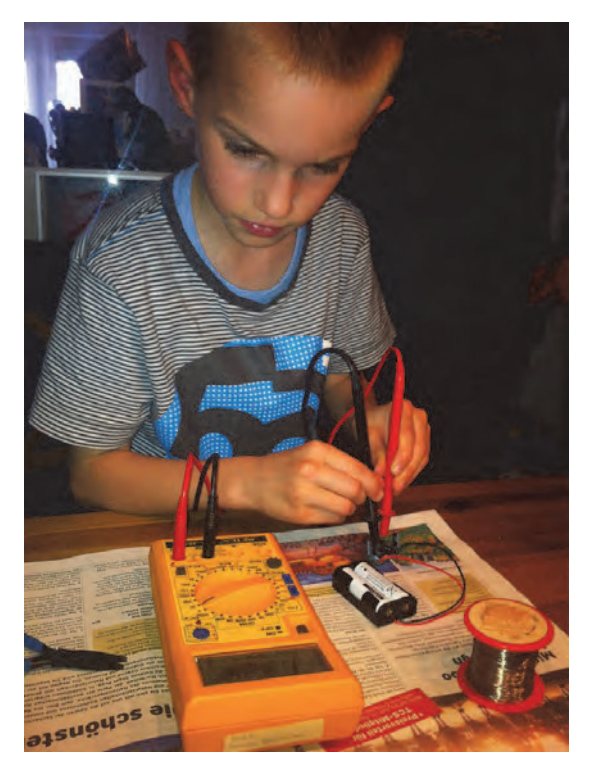

**Abb. 1.1:** Tim beim Ausmessen des aufgebauten MintyBoost